## গণপ্রজাতন্ত্রী বাংলাদেশ সরকার কর কমিশনারের কার্যালয় কর অঞ্চল-১৯, ঢাকা ৩৮, সেগুনবাগিচা, ঢাকা (অস্থায়ী কাৰ্যালয়) www.taxeszone19.dhaka.gov.bd

নথি নং-নিয়োগ-২০২৪/কঅ-১৯/২০২৩-২০২৪/২১২

তারিখ: ১২/০৫/২০২৪ খ্রি.

## নিয়োগ বিজ্ঞপ্তি

অভ্যন্তরীণ সম্পদ বিভাগ, কর-১ শাখা এর স্মারক নম্বর: ০৮.০০.০০০০.০৩৭.১১.০০১.১৯.২০০, তারিখ: ২৫/০৪/২০২৪ খ্রি. অনুযায়ী প্রাপ্ত ছাড়পত্রের ভিত্তিতে নবসৃষ্ট কর অঞ্চল-১৯, ঢাকা এর অধীনে গ্রেড-১৩ হতে গ্রেড-২০ পর্যন্ত বিভিন্ন শূণ্য পদে সরাসরি কোটায় অস্থায়ী জনবল নিয়োগের লক্ষ্যে ঢাকা বিভাগের অন্তর্গত নিম্নে বর্ণিত জেলাসমূহের প্রকৃত স্থায়ী বাসিন্দাদের নিকট হতে পদের পার্শ্বে বর্ণিত যোগ্যতা সম্পন্ন প্রার্থীদের শর্ত সাপেক্ষে (http://tax19.teletalk.com.bd) ওয়েব সাইটের মাধ্যমে অনলাইনে দরখাস্ত আহ্বান করা যাচ্ছেঃ

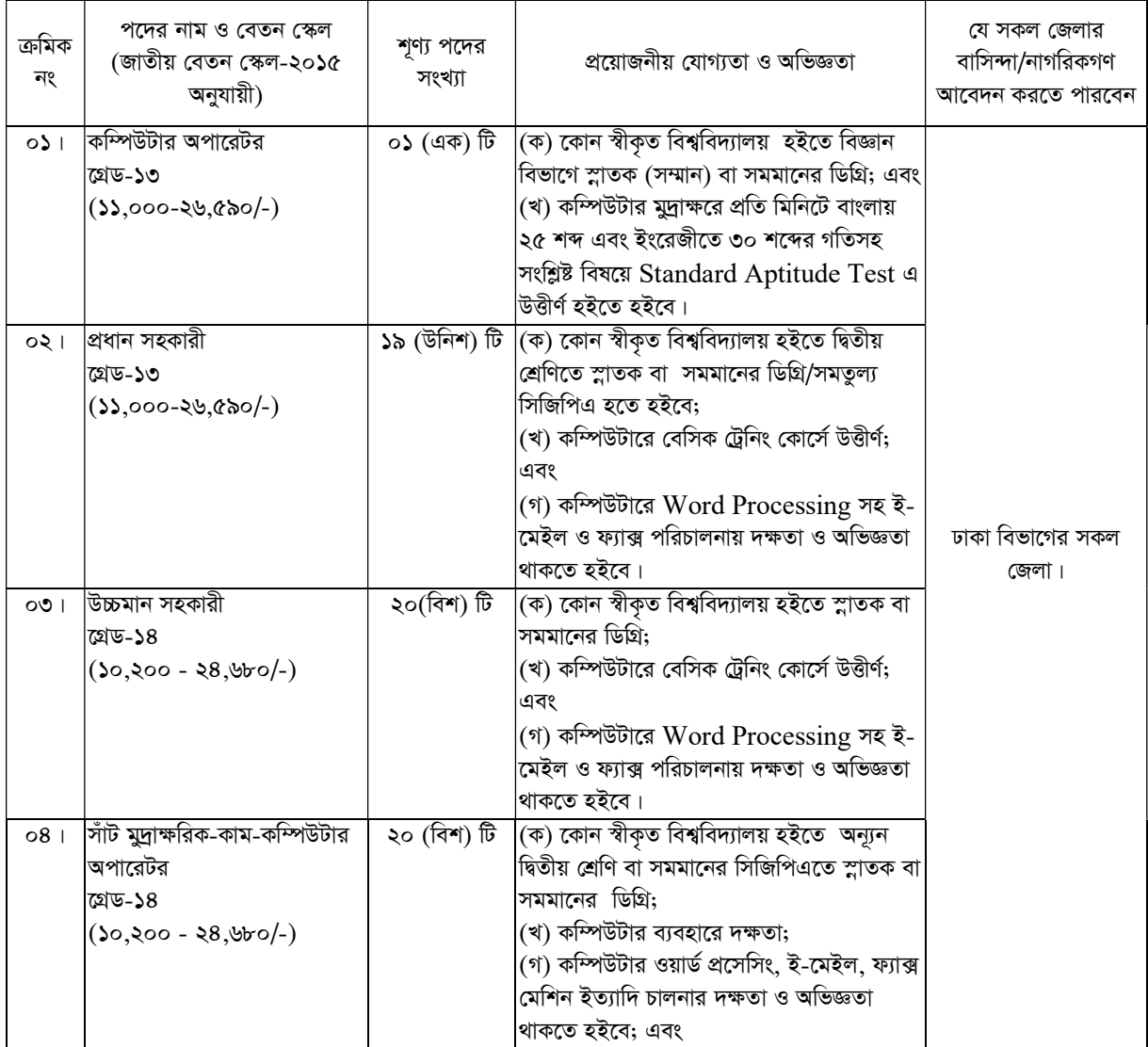

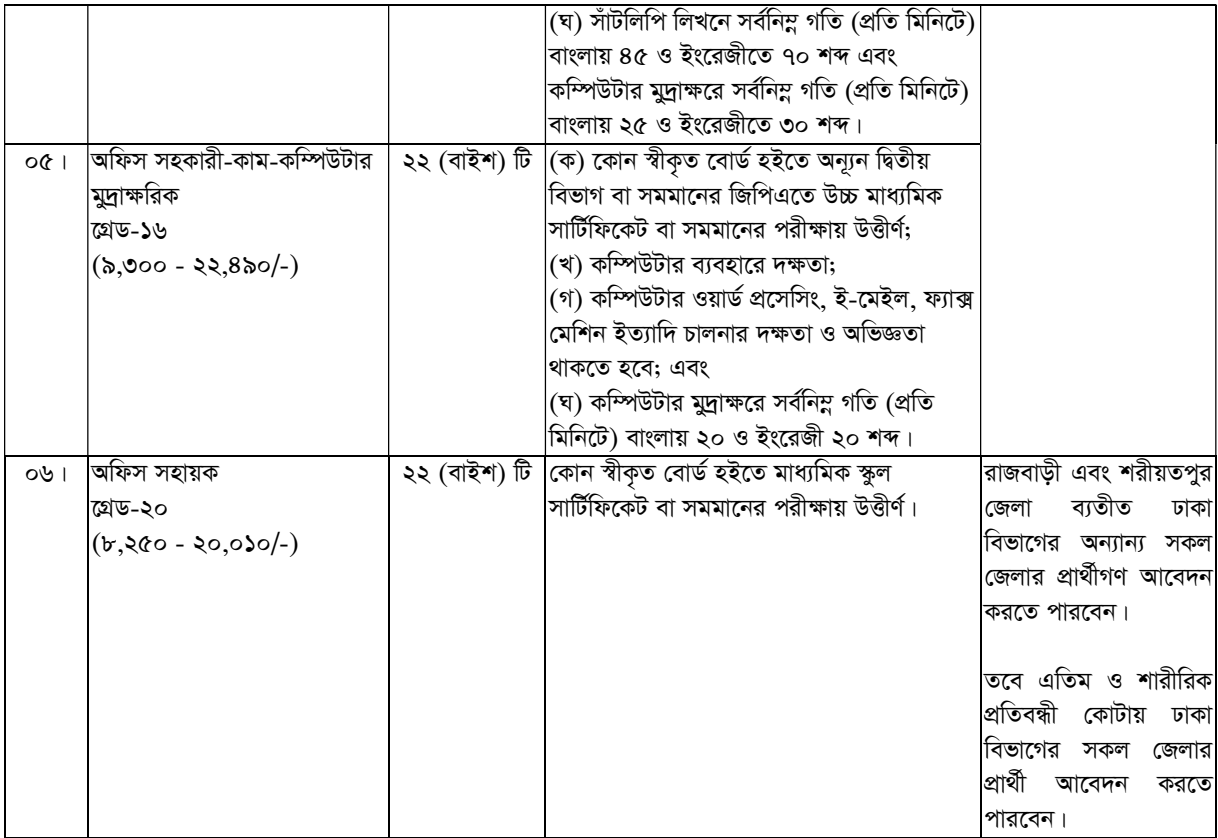

নিম্নবর্ণিত শর্তাবলী আবেদন ফরম পুরণ এবং পরীক্ষায় অংশগ্রহণের ক্ষেত্রে অবশ্যই অনুসরণ করতে হবে:

- $\mathbf{M}$ প্রার্থীর বয়সঃ
	- ক) ৩০/০৪/২০২৪ খ্রি. তারিখে প্রার্থীদের বয়সসীমা ১৮-৩০ বৎসর এবং বীর মুক্তিযোদ্ধা/শহীদ মুক্তিযোদ্ধাগণের পূত্র-কন্যা ও শারীরিক প্রতিবন্ধীদের বয়সসীমা ১৮-৩২ বৎসর।
	- খ) সাঁট-মুদ্রাক্ষরিক কাম কম্পিউটার অপারেটর ও অফিস সহকারী কাম কম্পিউটার মুদ্রাক্ষরিক পদের বিপরীতে কর বিভাগে কর্মরত প্রার্থীদের ক্ষেত্রে বয়সসীমা ৪০ বৎসর পর্যন্ত শিথিলযোগ্য।
- সরকারী/আধা-সরকারী ও স্বায়ত্তশাসিত প্রতিষ্ঠানে চাকরিতে নিয়োজিত প্রার্থীগণ যথাযথ কর্তৃপক্ষের অনুমতি সাপেক্ষে আবেদন করবেন ২৷ এবং মৌখিক পরীক্ষার সময় অনাপত্তিপত্র দাখিল করবেন। এক্ষেত্রে কোন অগ্রিম কপি গ্রহণযোগ্য হবে না।
- প্রার্থী মুক্তিযোদ্ধা/শহীদ মুক্তিযোদ্ধার পুত্র-কন্যা বা পুত্র-কন্যার পুত্র-কন্যা হলে আবেদনপত্রে তা স্পষ্টভাবে উল্লেখ করতে হবে।  $\overline{\circ}$  l
- সরকারের সর্বশেষ নীতিমালা অনুযায়ী কোটা সংরক্ষণ করা হবে।  $81$
- সকল প্রার্থীকে অনলাইনে (http://tax19.teletalk.com.bd) ওয়েব সাইটে আবেদনপত্র পূরণ ও আবেদন ফি জমাদান করতে হবে।  $\alpha$ আবেদনপত্র পূরণ ও ফি জমাদান শুরুর তারিখ ও সময় ১৬/০৫/২০২৪ খ্রি., সকাল ১০:০০ ঘটিকা এবং আবেদন জমাদানের শেষ তারিখ ও সময় ৩০/০৫/২০২৪ খ্রি., বিকাল ৫:০০ ঘটিকা।
- আবেদনপত্রে অসত্য তথ্যাদি প্রদান করলে আবেদনপত্র বাতিল করাসহ প্রার্থীর বিরুদ্ধে আইনানুগ ব্যবস্থা গ্রহণ করা হবে। ৬।
- আবেদনপত্রের সাথে কম্পিউটার অপারেটর, প্রধান সহকারী, উচ্চমান সহকারী, সাঁটমুদ্রাক্ষরিক-কাম-কম্পিউটার অপারেটর, অফিস  $91$ সহকারী-কাম-কম্পিউটার মুদ্রাক্ষরিক পদে আবেদনকারী প্রার্থীদের ক্ষেত্রে ২২৩ (দুইশত তেইশ) টাকা এবং অফিস সহায়ক পদে আবেদনকারী প্রার্থীদের ক্ষেত্রে ১১২ (একশত বারো) টাকা জমা করতে হবে।
- বিজ্ঞপ্তিটি কর অঞ্চল-১৯, ঢাকার ওয়েব সাইট  $\frac{http://taxeszone19.dhaka.gov.bd}{http://taxeszone19.dhaka.gov.bd}$  তে পাওয়া যাবে।  $b$

## ৯৷ প্রার্থীর যোগ্যতা যাচাইঃ

প্রার্থীদের মৌখিক পরীক্ষার সময় নিম্নবর্ণিত **(ক্রমিক-ক হতে জ পর্যন্ত)** কাগজপত্রের মূলকপি প্রদর্শনপূর্বক প্রথম শ্রেণীর গেজেটেড কর্মকর্তা দ্বারা সত্যায়িত সকল সনদের ছায়ালিপি দাখিল করতে হবে।

- প্রার্থীর সকল শিক্ষাগত যোগ্যতার সনদ (প্রযোজ্য ক্ষেত্রে অভিজ্ঞতা সনদ)। (ক)
- প্রার্থী যে ইউনিয়ন/পৌরসভা/ওয়ার্ড এর বাসিন্দা সে ইউনিয়ন পরিষদের চেয়ারম্যান/পৌরসভার মেয়র/সিটি কর্পোরেশনের ওয়ার্ড (খ) কাউন্সিলর কর্তৃক প্রদত্ত নাগরিকত্বের সনদ।
- (গ) প্রথম শ্রেণীর গেজেটেড কর্মকর্তা কর্তৃক প্রদত্ত চারিত্রিক সনদ।
- (ঘ) মহিলা কোটা ব্যতীত অন্যান্য কোটা দাবির সমর্থনে প্রার্থীকে যথাযথ কর্তৃপক্ষ কর্তৃক প্রদত্ত সনদ/প্রমাণক।
- (ঙ) জাতীয় পরিচয়পত্র।
- (চ) Online-এ ӆরণҍত আেবদনপেɖর কিপ (Applicant's Copy) ও (Admit Card)
- (ছ) আবেদনকারী বীর মুক্তিযোদ্ধা/ শহীদ মুক্তিযোদ্ধার পুত্র-কন্যা কিংবা বীর মুক্তিযোদ্ধা/ শহীদ মুক্তিযোদ্ধার পুত্র-কন্যার পুত্র-কন্যা হলে মুক্তিযোদ্ধার সনদপত্র এবং আবেদনকারীর সাথে ধারাবাহিকতার সম্পর্ক উল্লেখপর্বক সংশ্লিষ্ট ইউনিয়ন পরিষদের চেয়ারম্যান/পৌরসভার মেয়র/সিটি কর্পোরেশনের ওয়ার্ড কাউন্সিলর কর্তৃক প্রদত্ত প্রত্যয়নপত্র।
- (জ) শারীরিক প্রতিবন্ধী, এতিম, ক্ষুদ্র নৃ-গোষ্ঠি এবং আনসার ও ভিডিপি প্রার্থীদের ক্ষেত্রে সরকারের সর্বশেষ নীতিমালা অনুযায়ী উপযুক্ত কৰ্তৃপক্ষ কৰ্তৃক প্ৰদত্ত সনদ।
- ১০। লিখিত, ব্যবহারিক (প্রযোজ্য ক্ষেত্রে) ও মৌখিক পরীক্ষার তারিখ ও সময়সূচি পরবর্তীতে কর অঞ্চল-১৯, ঢাকার নোটিশ বোর্ড ও ওয়েবসাইটের http://taxeszone19.dhaka.gov.bd মাধ্যমে জানানাে হবে এবং প্রার্থীদের ব্যক্তিগত মুঠােফােন SMS এর মাধ্যমে জানানো হবে।
- ১১। লিখিত/ব্যবহারিক (প্রযোজ্য ক্ষেত্রে)/মৌখিক পরীক্ষায় অংশ গ্রহণের জন্য কোন প্রকার টিএ/ডিএ প্রদান করা হবে না।
- ১২। অসম্পর্ণ, ক্রটিপর্ণ ও বিলম্বে প্রাপ্ত আবেদনপত্র বাতিল বলে গণ্য হবে।
- ১৩। নিয়ােগের ক্ষেত্রে সরকার কর্তৃক জারীকৃত বিধি-বিধান প্রযােজ্য হবে।
- ১৪। নিয়ােগ বিজ্ঞপ্তিতে উল্লিখিত শূন্য পদের সংখ্যা হাস/বৃদ্ধি হতে পারে। এ বিজ্ঞপ্তি আংশিক বা সম্পূর্ণ সংশোধন/বাতিল করার ক্ষমতা কর্তৃপক্ষ সংরক্ষণ করে।
- ১৫। অনলাইনে আবেদনপত্র পরণ সংক্রান্ত নিয়মাবলী ও করণীয়:
	- (ক) পরীক্ষায় অংশগ্রহণে আগ্রহী প্রার্থীগণ http://tax19.teletalk.com.bd এই ওয়েবসাইটে আবেদনপত্র পূরণ করবেন। আবেদনের সময়সীমা নিয়রূপ:
		- (i) Online-এ আবেদনপত্র পরণ ও পরীক্ষার ফি জমাদান শরর তারিখ ও সময় ১৬ মে ২০২৪ খ্রিস্টাব্দ সকাল- ১০:০০ ঘটিকা।
		- (ii) Online-এ আবেদনপত্র জমাদানের শেষ তারিখ ও সময় ৩০ মে ২০২৪ খ্রিস্টাব্দ বিকাল- ০৫:০০ ঘটিকা।

উক্ত সময়সীমার মধ্যে User ID প্রাপ্ত প্রার্থীগণ online-এ আবেদনপত্র submit-এর সময় থেকে পরবর্তী ৭২ (বাহাত্তর) ঘন্টার মধ্যে SMS এ পরীক্ষার ফি জমা দিতে পারবেন।

- (খ) Online আবেদনপত্রে প্রার্থী তাঁর রঙ্গিন ছবি (দৈর্ঘ্য ৩০০×প্রস্থ ৩০০ pixel) ও স্বাক্ষর (দৈর্ঘ্য ৩০০×প্রস্থ ৮০ pixel) স্ক্যান করে নির্ধারিত স্থানে Upload করবেন। ছবির সাইজ, সর্বোচ্চ  $100 \text{ KB}$  ও স্বাক্ষরের সাইজ সর্বোচ্চ  $60 \text{ KB}$  হতে হবে।
- (গ) Online আবেদনপত্রে পরণকৃত তথ্যই যেহেতু পরবর্তী সকল কার্যক্রমে ব্যবহৃত হবে, সেহেতু Online-এ আবেদনপত্র Submit করার পূর্বেই পূরণকৃত সকল তথ্যের সঠিকতা সর্ম্পকে প্রার্থী নিজে শতভাগ নিশ্চিত হবেন।
- (ঘ) প্রার্থী Online- এ পরণকৃত আবেদনপত্রের একটি প্রিন্ট কপি পরীক্ষা সংক্রান্ত যে কোন প্রয়োজনে সহায়ক হিসেবে সংরক্ষণ করবেন এবং মৌখিক পরীক্ষার সময় এক কপি জমা দিবেন।
- (ঙ) SMS প্রেরণের নিয়মাবলী ও পরীক্ষার ফি প্রদান: Online-এ আবেদনপত্র (Application Form) যথাযথভাবে পূরণ করে নির্দেশনা মতে ছবি এবং স্বাক্ষর upload করে আবেদনপত্র Submit করা সম্পন্ন হলে কম্পিউটারে ছবিসহ Application Preview দেখা যাবে। যদি Applicant's Copy তে কোন তথ্য ভুল থাকে বা অস্পষ্ট ছবি (সম্পূৰ্ণ কালা/সম্পূৰ্ণ সাদা/ঘোলা) বা ছবি/স্বাক্ষর সঠিক না থাকে তাহলে আবেদন ফি জমা না দিয়ে থাকলেই কেবল পনরায় (Web-এ) আবেদন করতে পারবেন। উল্লেখ্য যে, আবেদন ফি জমাদানের পরে আর কোন পরিবর্তন/পরিমার্জন/পরিবর্ধন গ্রহণযােগ্য নয় বিধায় আবেদন ফি জমাদানের পূর্বে প্রার্থী অবশ্যই উক্ত Applicant's Copy-তে তার সাম্প্রতিক তোলা রশ্জিন ছবি, নির্ভুল তথ্য ও স্বাক্ষরযুক্ত PDF কপি ডাউনলোডপূর্বক নিশ্চিত করে রশ্জিন প্রিন্ট করে সংরক্ষণ করবেন। Applicant's Copy-তে একটি User ID নম্বর দেওয়া থাকবে এবং User ID নম্বর ব্যবহার করে প্রার্থী নিম্নোক্ত পদ্ধতিতে যে কোন Teletalk pre-paid mobile নম্বরের মাধ্যমে ০২ (দুই) টি  ${\rm SMS}$  করে পরীক্ষার ফি বাবদ নিয়োগ বিজ্ঞপ্তিতে বর্ণিত ছকে ক্রমিক নং ১,২,৩,৪ ও ৫ এর জন্য পরীক্ষার ফি বাবদ ২০০/- (দুইশত) টাকা ও Teletalk এর সার্ভিস চার্জ ২৩/- টাকাসহ মোট ২২৩/- (দুইশত তেইশ) টাকা এবং এবং ৬ নং ক্রমিকের জন্য পরীক্ষার ফি বাবদ ১০০/- (একশত) টাকা ও Teletalk এর সার্ভিস চার্জ ১২/- টাকাসহ মোট ১১২/- (একশত বারো) টাকা অনধিক ৪৮ (আটচল্লিশ) ঘন্টার মধ্যে জমা দিবেন। এখানে বিশেষভাবে উল্লেখ্য যে, "Online-এ আবেদনপত্রের সকল অংশ পরণ করে  $\sup$ nit করা হলেও পরীক্ষার ফি জমা না দেয়া পর্যন্ত  $\bigcirc$ nline আবেদনপত্র কোন অবস্থাতেই গৃহীত হবে না।"

SMS িনয়মাবলী:

প্রথম SMS : TAX19<space>User ID লিখে Send করতে হবে 16222 নম্বরে।

Example: TAX19 ABCDEF & send to 16222

Reply: Applicant's Name, TK-223/112 will be charged as application fee. Your PIN is 12345678. To pay fee Type TAX19 <Space>Yes<space>PIN and send to 16222.

দ্বিতীয় SMS: TAX19<space>Yes<space> PIN লিখে Send করতে হবে 16222 নম্বরে।

Example: TAX19 Yes 12345678 & send to 16222

Reply: Congratulations! Applicant's Name, Payment completed successfully for TAX19 Application for (post name) User ID is (ABCDEF) and password (xxxxxxxx).

- (চ) প্রবেশপত্র প্রাপ্তির বিষয়টি http://tax19.teletalk.com.bd ওয়েবসাইটে এবং প্রার্থীর মোবাইল ফোনে SMS এর মাধ্যমে (শুধুমাত্র যােগ্য প্রার্থীদেরকে) যথাসময়ে জানানাে হবে। Online আবেদনপত্রে প্রার্থীর প্রদত্ত মােবাইল ফােনে পরীক্ষা সংক্রান্ত যাবতীয় যােগাযােগ সম্পন্ন করা হবে বিধায় উক্ত মােবাইল নম্বরটি সার্বক্ষণিক সচল রাখা, SMS পড়া এবং প্রাপ্ত নির্দেশনা তাৎক্ষণিকভাবে অনুসরণ করা বাঞ্জনীয়।
- (ছ) SMS এ প্রেরিত User ID এবং Password ব্যবহার করে পরবর্তীতে রোল নম্বর, পদের নাম, ছবি, পরীক্ষার তারিখ, সময় ও স্থানের/কেন্দ্রের নাম ইত্যাদি তথ্য সম্বলিত প্রবেশপত্র প্রার্থী Download পূর্বক রঙিন Print করে নিবেন। প্রার্থী এই প্রবেশপত্রটি লিখিত পরীক্ষায় অংশ গ্রহণের সময়ে এবং উত্তীর্ণ হলে মৌখিক পরীক্ষার সময়ে অবশ্যই প্রদর্শন করবেন।
- (জ) শুধুমাত্র টেলিটক প্রি-পেইড মোবাইল ফোন থেকে প্রার্থীগণ নিম্নবর্ণিত SMS পদ্ধতি অনুসরণ করে নিজ নিজ User ID এবং Password পুনরুদ্ধার করতে পারবেন।

(i) User ID জানা থাকেল TAX19<space>Help<space>User<space>User ID & Send to 16222.

Example: TAX19 Help User ABCDEF & Send to 16222.

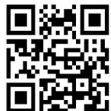

(ii) PIN Number জানা থাকলে TAX19<space>Help<space>PIN<space>PIN Number &  $\blacksquare \blacksquare$ Send to 16222.

Example: TAX19 Help PIN 12345678 & Send to 16222.

- (ঝ) বিজ্ঞপ্তিটি পত্রিকা ছাড়াও কর অঞ্চল-১৯, ঢাকার ওয়েবসাইট http://taxeszone19.dhaka.gov.bd এ বিজ্ঞপ্তিসহ এতদৃসংক্রান্ত সকল তথ্য দেখা যাবে। টেলিটকের জবপোর্টাল https://alljobs.teletalk.com.bd ওয়েবসাইটে বা  ${\rm OR}$   ${\rm code}$  স্ক্যান করে সরাসরি প্রবেশ করেও বিজ্ঞপ্তিটি পাওয়া যাবে। নিয়োগ পরীক্ষার তারিখ, সময় ও অন্যান্য তথ্য http://taxeszone19.dhaka.gov.bd ওয়েবসাইট হতে জানা যাবে।
- (ঞ) অনলাইনে আবেদন করতে কোন সমস্যা হলে টেলিটক নম্বর থেকে ১২১ অথবা **alljobs.query@teletalk.com.bd** বা  $\arccosz$ one19dhaka@gmail.com ই-মেইল যােগাযােগ করা যাবে। এছাড়া টেলিটকের জবপাের্টাল এর ফেসবক পেজ https://www.facebook.com/alljobsbdteletalk এ মেসেজ এর মাধ্যমে যােগাযােগ করা যাবে। (Mail/মেসেজ এর Subject-এ Organization Name: TAX19, Dhaka, Post Name: \* \* \*, Applicant's User ID ও Contact  $Number$  অবশ্যই উল্লেখ করতে হবে)।
- (ট) ডিক্লারেশন: প্রার্থীকে অনলাইন আবেদনপত্রের ডিক্লারেশন অংশে এই মর্মে ঘােষণা দিতে হবে যে, প্রার্থী কর্তৃক আবেদনপত্রের প্রদত্ত সকল তথ্য সঠিক এবং সত্য। প্রদত্ত তথ্য অসত্য বা মিথ্যা প্রমাণিত হলে অথবা কোন অযোগ্যতা ধরা পড়লে বো কোনো প্রতারণা বা দুর্নীতির আশ্রয় গ্রহন করলে কিংবা পরীক্ষায় নকল বা অসদুপায় অবলম্বন করলে, পরীক্ষার পূর্বে বা পরে অথবা নিয়ােগের পরে যে কােনাে পর্যায়ে প্রার্থিতা বাতিল করা হবে এবং সংশ্লিষ্ট প্রার্থীর বিরুদ্ধে আইনগত ব্যবস্থা গ্রহণ করা যাবে।
- ১৬। Online-এ আবেদন ও নিয়োগ পরীক্ষা সংক্রান্ত যে কোন বিষয়ে নিয়োগকারী কর্তৃপক্ষের সিদ্ধান্তই চূড়ান্ত বলে গণ্য হবে।

## -গাড়ী সম্প্রতি ব্যক্তি সম্প্রতি ব্যক্তি সম্প্রতি ব্যক্তি সম্প্রতি ব্যক্তি সম্প্রতি ব্যক্তি সম্প্রতি ব্যক্তি স<br>ব্যক্তি সম্প্রতি ব্যক্তি সম্প্রতি ব্যক্তি সম্প্রতি ব্যক্তি সম্প্রতি ব্যক্তি সম্প্রতি ব্যক্তি সম্প্রতি ব্যক্তি

 ১২/০৫/২০২৪ উপ কর কমিশনার সদর দপ্তর (প্রশাসন) ও সদস্য সচিব বিভাগীয় নিৰ্বাচন কমিটি কর অঞ্চল-১৯, ঢাকা। †dvbt 02-22২২২৬৩৬৪